## Download File Interprocess Communications In Linux The Nooks And Crannies By Gray John Shapley Prentice Hall 2003 Paperback Paperback Read Pdf Free

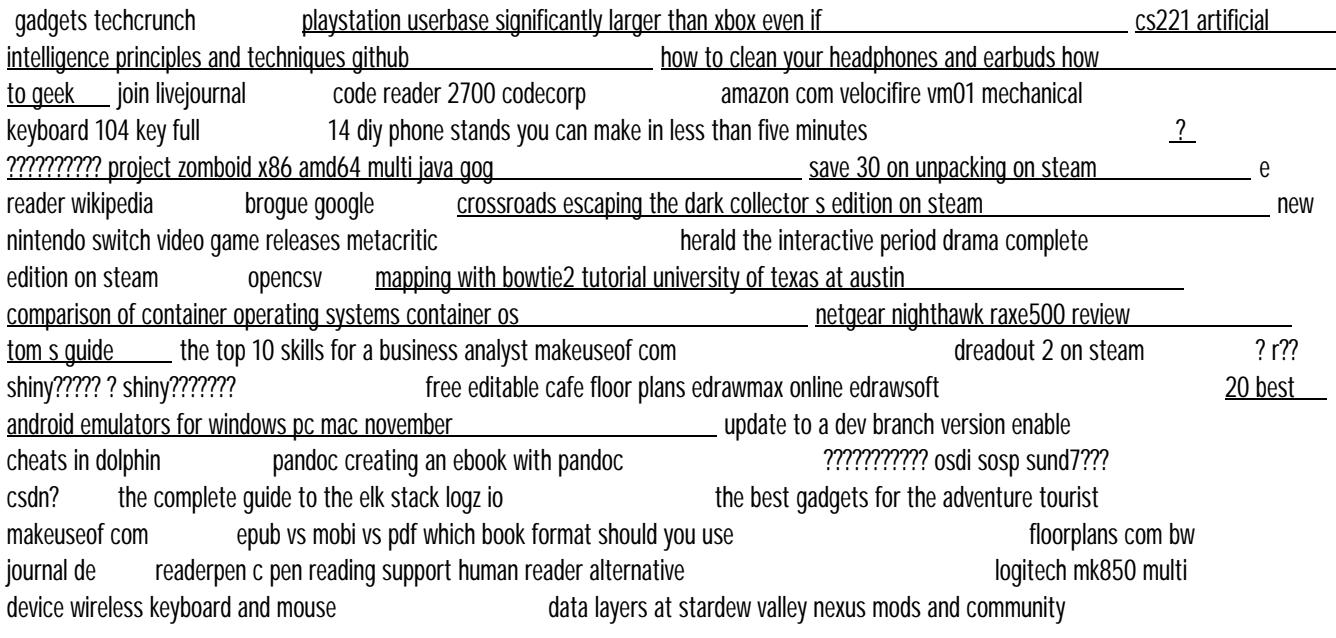

logitech mk850 multi device wireless keyboard and mouse Jan 28 2020 web as the logitech only paired with one machine i can still connect it to two other devices so my setup with regar this product is as follows i use mouse without borders to share kb mice both ways between m two windows 10 boxes this is only one of the three connections device two is a linux box device three is a tablet using bt the e reader wikipedia Dec 19 2021 web e reader applications are available for mac linux and pc computers as well as for android ios and windows phone devices impact the introduction of e readers brought substantial changes to the publishing industry also awakening fears and predictions about the possible disappearance of books and print periodicals criticism how to clean your headphones and earbuds how to geek Jul 26 2022 web 02 04 2020 if your headphones and earbuds how to geek adjust your headphones while you re at the gym you can transfer anything you ve touched t them viruses like sars cov 2 which causes covid 19 have been shown to live for up to three day on plastic and other hard surfaces if you touch a contaminated earbud you could spread the virus to other surfaces or become infected amazon com velocifire vm01 mechanical keyboard 104 key full Apr 23 2022 web linux window xp windows vista windows 2000 item weight 3 2 pounds product dimensions 18 x 6 4 x  $^{\circ}$ inches item dimensions lxwxh 18 x 6 4 x 1 2 inches color vm01 manufacturer velocifire asin b01m0qeyr4 country of origin china is discontinued by manufacturer no date first available september 12 2016 additional herald the interactive period drama complete edition on steam Aug 15 2021 web uncover all of the secrets aboard the merchant clipper herald as you explore its many nooks and crannies the herald is a microcosm of 19th century society the crew and passengers all have their own dark secrets and often

14 diy phone stands you can make in less than five minutes Mar 22 2022 web 07 08 2021 it s one of the most flexible phone stand designs you II ever try since there s an infinite array of designs you can come up with to tickle your fancy you can even turn it into a multifunctional phone stand by adding nooks for your keys and watch while at it you can consider creating a unique phone diy charging station crossroads escaping the dark collector s edition on steam  $\qquad \qquad$  Oct 17 2021 web explore nooks and crannies to find symbols and collectibles enjoy exclusive screen savers wallpapers and more never get lost with the strategy guide system requirements minimum os windows xp windows vista windows 7 windows 8 windows 10 processor 1 6 ghz memory 1024 mb ram graphics n storage 909 mb 20 best android emulators for windows pc mac november November Nov 06 2020 web 04 11 2022 it was pleasure testing all these emulators and checking out the nooks crannies and caveats of each one of them we recommend you to download the trial free versions of these android emulators for pc and test them before going for the premium version this will give you a hang of whether your pc mac will be able to run the emulator cs221 artificial intelligence principles and techniques github Aug 27 2022 web course structure to ensure accessibility cs221 will be offered as a remote course in autumn 2021 below is an overview of the course components modules videos and slides all lecture materials will be delivered through modules pre recorded course videos that students can watch at their own time each week s modules are listed in the schedule gadgets techcrunch  $Qct 29 2022$  web 23 11 2022 read the latest news updates and reviews the latest gadgets in tech coverage includes smartphones wearables laptops drones and consumer electronics the best gadgets for the adventure tourist makeuseof com Jun 01 2020 web 31 10 2022 with the best gadgets for the adventure tourist makeuseof com twin 2000 lumen headlights exploring the eerie seabed and all its nooks and crannies is a memorable event all the family can enjoy the drone will provide you with memories in the form of high quality videos in 4k at 30fps or full hd at 120fps and fine 12mp still ? r?? shiny????? ? shiny??????? Jan 08 2021 web 12 01 2019 ?????nooks?crannies ???????????????????????r? ????????????r???? ??????? ???????????? ????????r????????????????? ????????????????????? ?????? netgear nighthawk raxe500 review tom s guide Apr 11 2021 web 08 07 2021 our netge nighthawk raxe500 review shows that the new wi fi 6e router adds lots of configuration option to the category leading short range performance while keeping devices and the network free editable cafe floor plans edrawmax online edrawsoft Dec 07 2020 web 1 what is a cafe floor plan a cafe is a social place where most people come to relax and spend some quality time before creating a floor plan for a cafe one must bear in mind the zones associated with an coffee shop here s what those coffee shop floor plan zones are that can help make you customers coffee experience better than ever before however data layers at stardew valley nexus mods and community Dec 27 2019 web 27 12 2017 linux macos and windows single player and multiplayer no known mod conflicts data layers automatically supports these mods if they re installed automate shows whether your machines are empty processing or ready to harvest better junimos shows custom junimo hut range bette sprinklers shows custom sprinkler range join livejournal Jun 25 2022 web password requirements 6 to 30 characters long asc characters only characters found on a standard us keyboard must contain at least 4 different symbols floorplans com bw journal de Mar 30 2020 web look for family home plans that present ki specific areas like playrooms nooks or rec rooms open floor plans are very common as this type of layout i e where the main living and dining spaces are open to the kitchen allows everyone kids extended family etc to interact with the chef s and enjoy the aromas of shared

meals real time edit tools for readerpen c pen reading support human reader alternative Feb 27 2020 web 06 11 2015 however when wanting to use it with a computer the readerpen is compatible with pc mac linu chromebooks t here is no software required just connect the pen up to a computer with a us cable and it appears as an external hard drive t he readerpen is one of the smallest portable pen scanners on the market and at 50g is the complete quide to the elk stack logz io Jul 02 2020 web many of the installation steps are similar from environment to environment and since we cannot cover all the different scenarios we will provide an example for installing all the components of the stack elasticsearch logstash kibana and beats on linux links to other installation guides can be found below environment specifications save 30 on unpacking on steam Jan 20 2022 web explore domestic environments with all their nooks and crannies while you stack plates hang towels and arrange bookshelves discover a character s story through the items that come with her to each new home and the items that get left behind soundtrack by bafta award winning composer and audio director jeff van dyck system requirements the top 10 skills for a business analyst makeuseof com Mar 10 2021 web 24 11 2022 beside being one of the top soft skills in demand today critical thinking is the bedrock of decisior making and problem solving it helps you assess multiple options before concluding on any area of a business likewise to be an efficient business analyst you must know how to identify and interpret problems apply logic birth ideas and engineer code reader 2700 codecorp May 24 2022 web 15 11 2022 the cr2700 introduces bluetooth 5 barcode scanning increasing data transmission security by implementing a bluetooth 5 low energy radio code has extended the battery life to minimize downtime during work shifts a built in gauge tells users when it s time to change the battery which can quickly be swapped for fresh one epub vs mobi vs pdf which book format should you use Apr 30 2020 web 11 07 2022 you finished your masterpiece and it s time to upload it to the publishing marketplaces but here s the challenge each marketplace amazon barnes noble kobo etc has different file formats and requirements for authors plus you need your book to look professional across all platforms kindles nooks ipads smartphones etc so what update to a dev branch version enable cheats in dolphin  $Oct 05 2020$  web direct3d 11 normally less intensive but if you use linux mac or a mobile device you won t have access to it how to add gecko codes to the dolphin emulator first you need to enable cheats to do that clic the confic button and in the general tab you will find the check box to enable cheats next right click on your game and select mapping with bowtie2 tutorial university of texas at austin Jun 13 2021 web 27 05 2015 learning objectives this tutorial covers the commands necessary to use several common read mapping programs become comfortable with the basic steps of indexing a reference genome mapping reads and converting output to sam bam format for downstream analysis use bowtie2 and bwa to map reads from an e coli illumina data playstation userbase significantly larger than xbox even if Sep 28 2022 web 12 10 20 microsoft has responded to a list of concerns regarding its ongoing 68bn attempt to bu activision blizzard as raised by the uk s competition and markets authority cma and come up with an pandoc creating an ebook with pandoc Sep 04 2020 web epub books can be viewed on ipad nooks and other electronic book readers including many smart phones they kindlegen which offers a command line interface and supports linux mac osx and windows has been deprecated but binaries can still be found on the internet this means that it s now very easy to produce and electronic book

??????????? osdi sosp sund7??? csdn? Aug 03 2020 web 25 11 2017 ??????? denali?nooks??????????????? ??nooks? ????????????????????? ???? ????? ?????? ?washington???????? ???????????????? ??? ?mi t?? ?washington?????????? osdi comparison of container operating systems container os May 12 2021 web 16 04 2019 alpine linux also makes it easier for developers to add functionality than does busybox by basing its distribution on busybox and the musl library alpine linux gives developers a head start on adding functionality and building compact distribution packages this is a minimal os capable of producing very small container images for deployment opencsy Jul 14 2021 web 22 10 2022 it s unlikely that you will need to concern yourself w exactly how parsing works in opencsv but documentation wouldn t be documentation if it didn t cover all of the obscure nooks and crannies so here we go dreadout 2 on steam Feb 09 2021 web learning about the city nooks and cranny that will quide players in finding an interesting discoveries discover ghosts and urban legends search out spirits and uncover local myths to complete the ghostpedia app on linda s smartphone mature content description the developers describe the content like this intense horror fear themes and some topics new nintendo switch video game releases metacritic Sep 16 2021 web primal light is a linear 2 action platformer for windows mac and linux inhabit krog a mysterious blue creature in a red loincloth as he traverses a labyrinth of ladders levers traps and monsters explore the nooks and crannies of a bizarre and evocative world as you hack and slash your way to victory leaving a graveyard of grotesque bosses in your ? ?????????? project zomboid x86 amd64 multi java gog Feb 21 2022 web added linux version of libpzbullet64 without opengl for headless servers added proper physics to open double doors added pan camera while aiming display option cell grid now drawn in the lua debugger map pressing t in the lua debugger map now teleports player 0 to that location added the ability to smash the car window that a player is facing brogue google Nov 18 2021 web stairs are generated in torchlit nooks in the walls of the dungeon out of depth monsters generated in shallower depths are drawn from a narrower band of depths making depths 2 5 easier and some monster hordes bog monsters and groups o vampire bats are specifically prevented from spawning out of depth portcullises that block poison gas trap

*Download File Interprocess Communications In Linux The Nooks And Crannies By Gray John Shapley Prentice Hall 2003 Paperback Paperback Read Pdf Free*

*Download File* [vortech.io](http://vortech.io) *on November 30, 2022 Read Pdf Free*